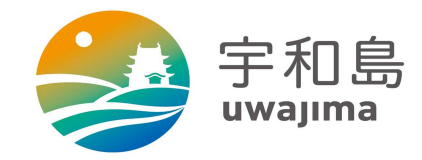

## **xIDアプリ設定方法**

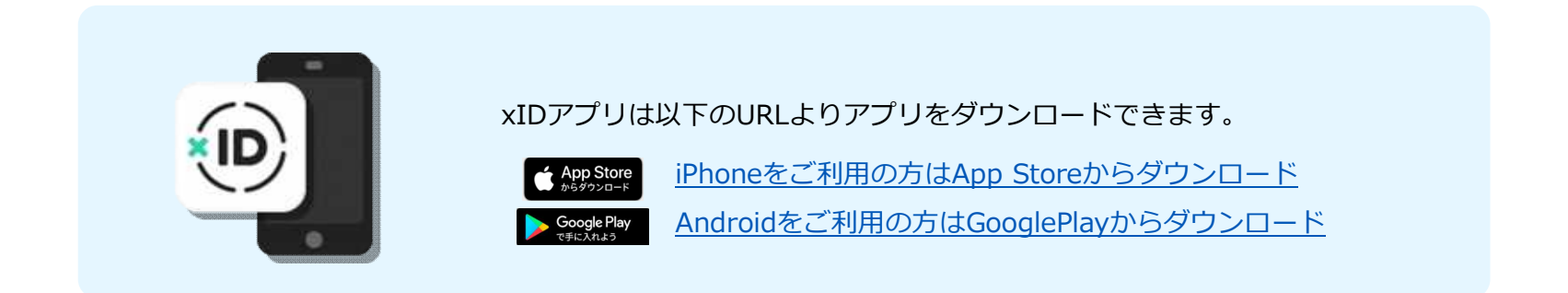

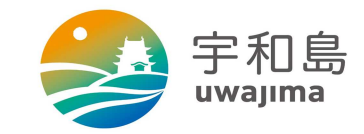

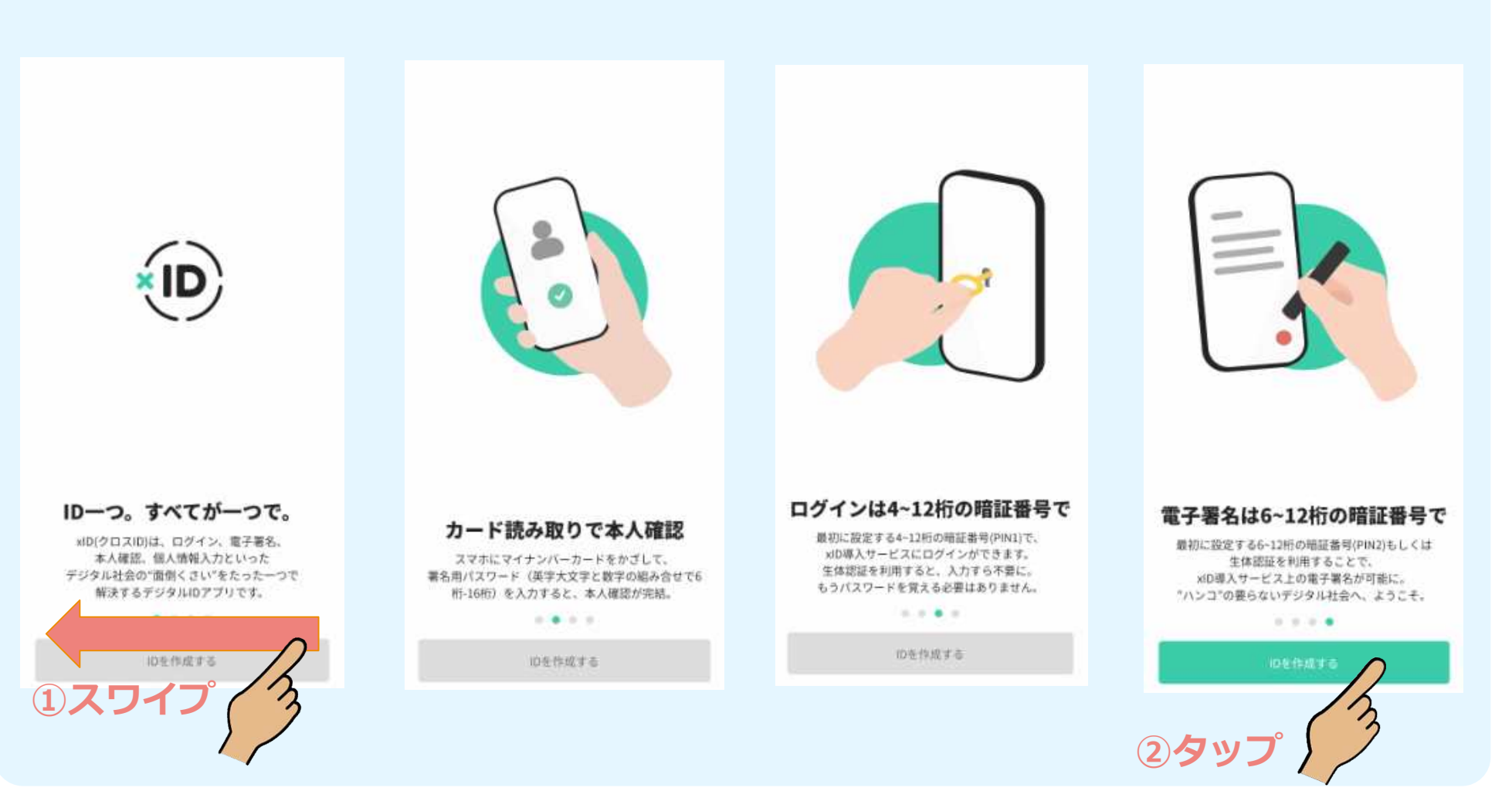

## **xIDアプリ設定方法(インストール~初期設定)**

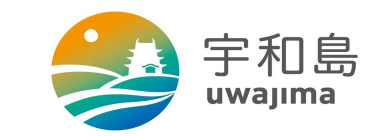

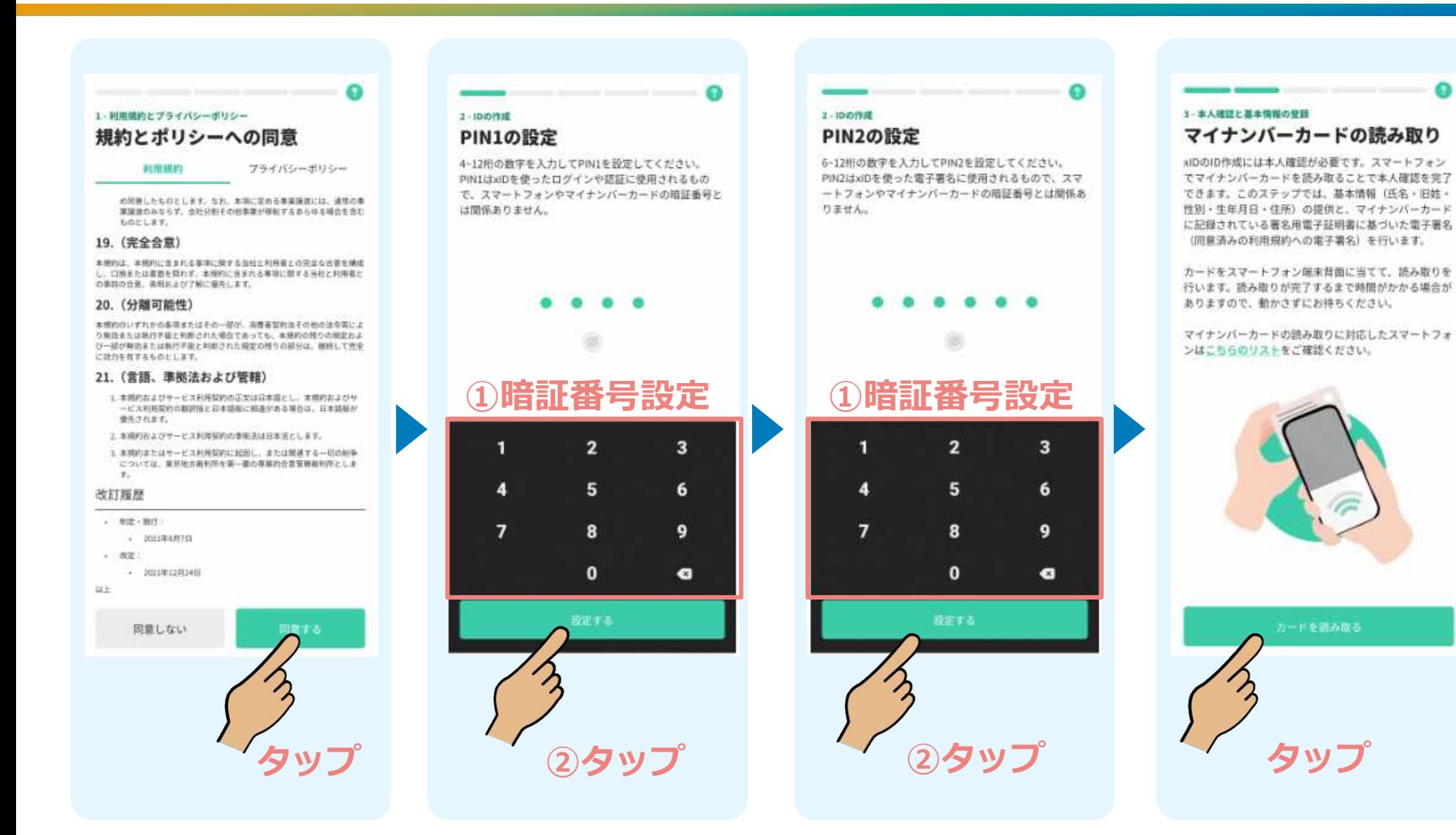

## **xIDアプリ設定方法(インストール~初期設定)**

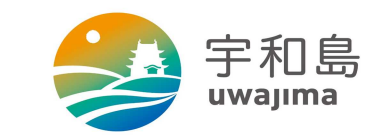

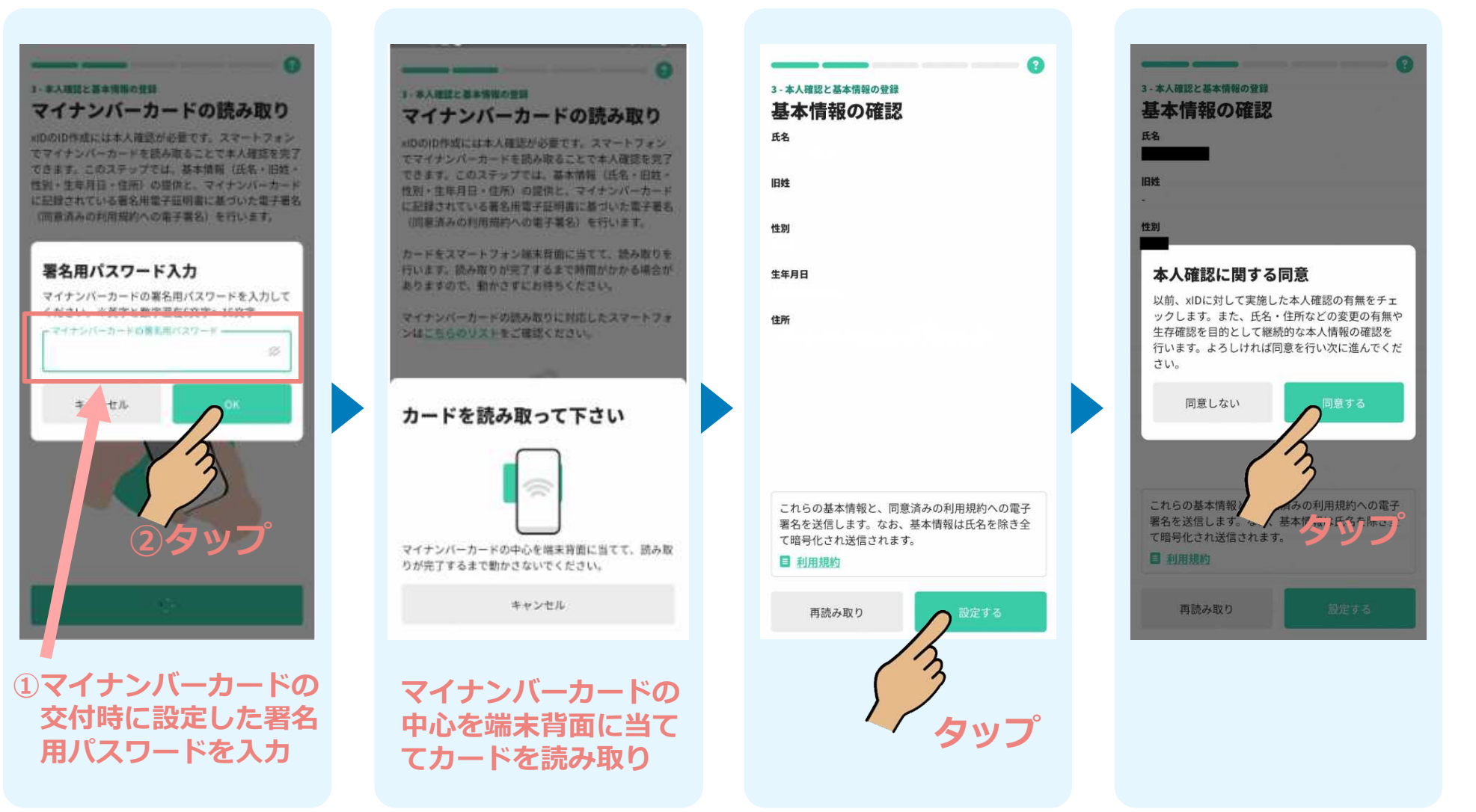

## **xIDアプリ設定方法(インストール~初期設定)**

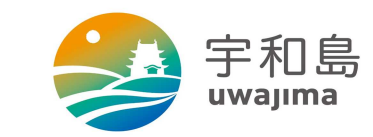

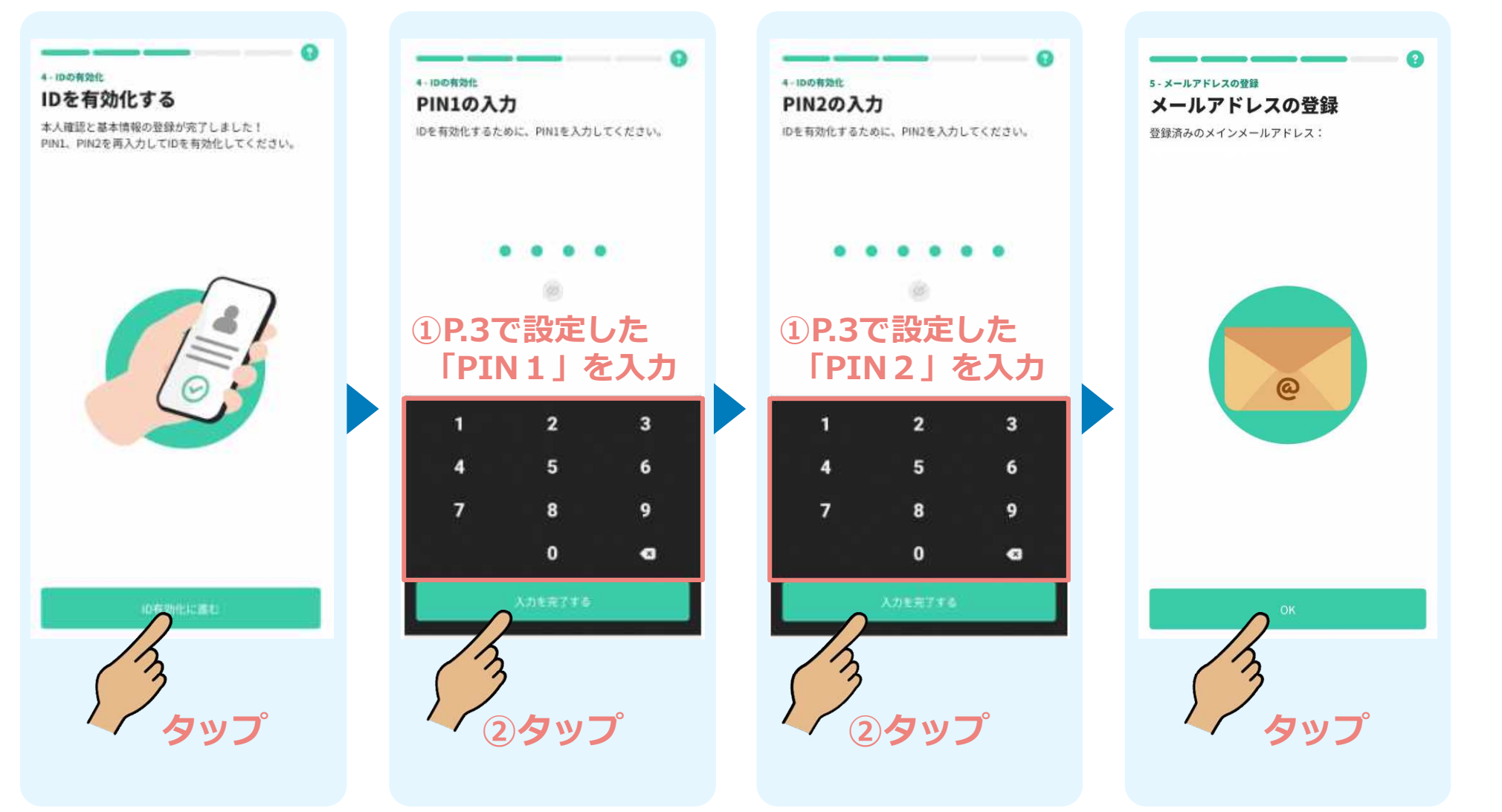

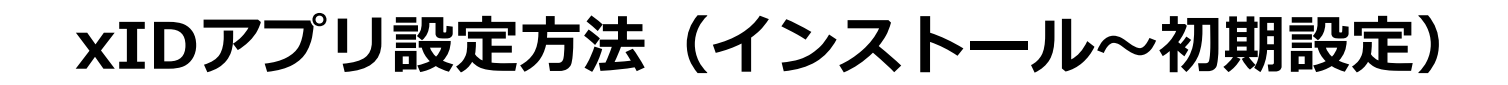

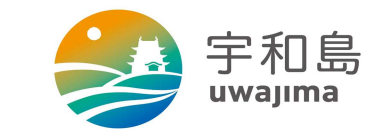

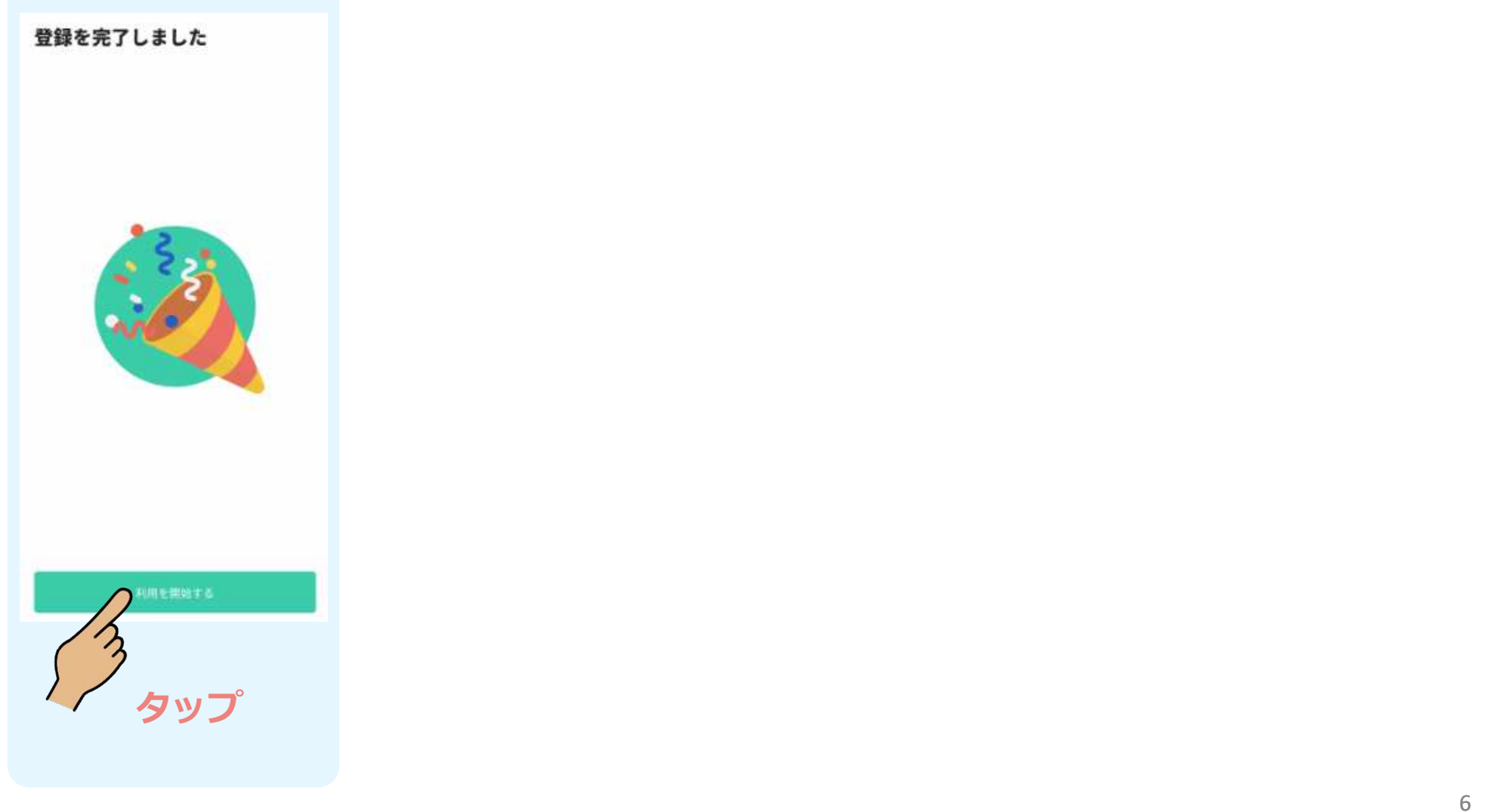